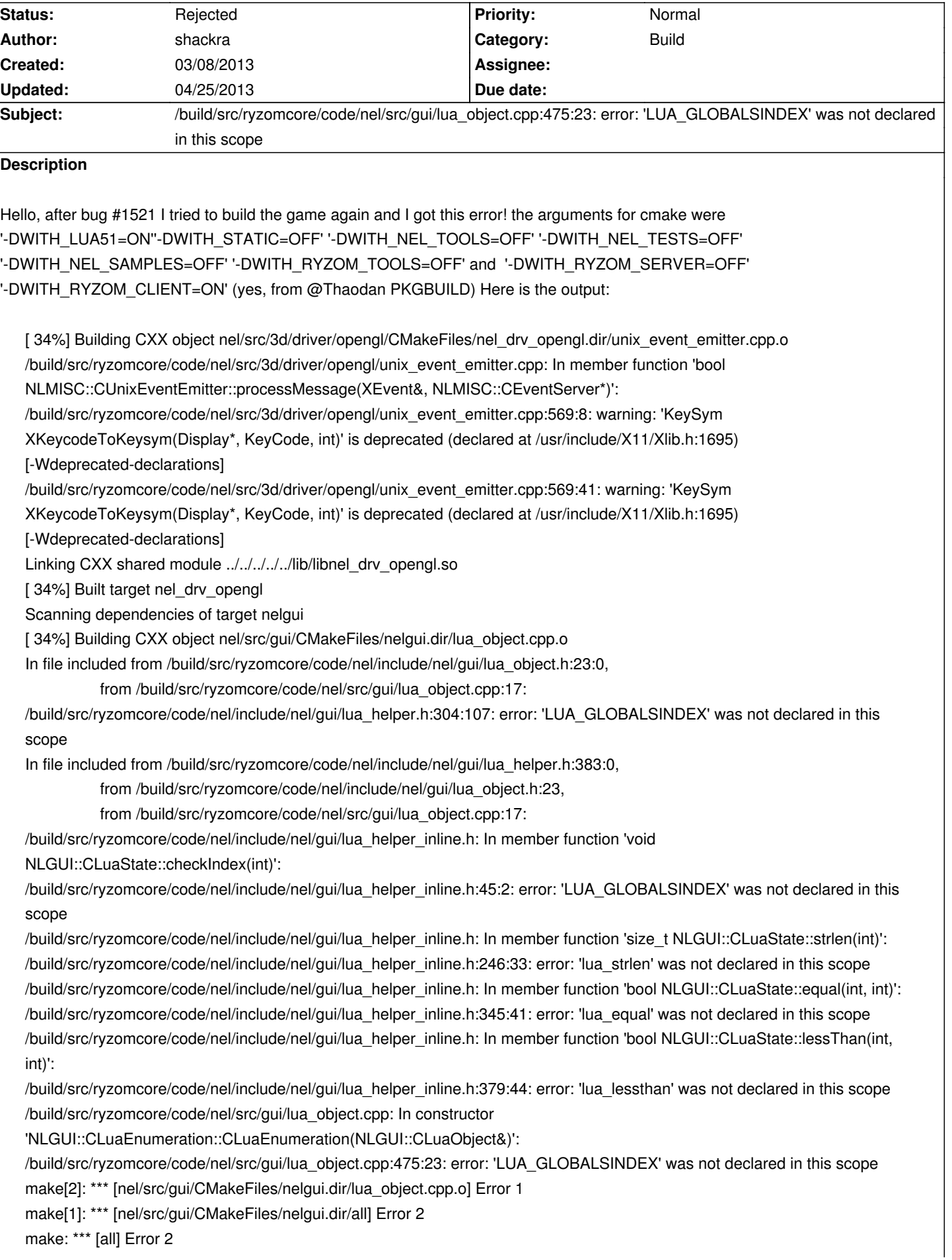

==> ERROR: A failure occurred in build().

Aborting...

==> ERROR: Build failed, check /mnt/building/root/build

==> ERROR: (libremakepkg): An unknown error has occurred. Exiting...

jorge [/tmp/ryzom-hg] ~>

### **History**

#### **#1 - 03/08/2013 10:52 am - kervala**

Apparently it tries to use Lua 5.2 even if you installed Lua 5.1.

LUA\_GLOBALSINDEX should be defined in lua.h

# **#2 - 03/19/2013 12:48 am - shackra**

# kervala wrote:

*Apparently it tries to use Lua 5.2 even if you installed Lua 5.1.*

*LUA\_GLOBALSINDEX should be defined in lua.h*

this is nearly impossible because A) the actual dependency used is 'lua51' and not 'lua' B) is building the package in a clean chroot and C) *-DWITH\_LUA51=ON* is activated!

This is a weird bug! D:

## **#3 - 04/25/2013 12:33 am - shackra**

the problem was that one package that depends on lua 5.2 was being installed instead of his version for lua 5.1. Now that's fixed and Ryzom is compiling as it should (so far) :)

# **#4 - 04/25/2013 01:06 pm - kervala**

*- Status changed from New to Rejected*

That's a good news :) Thanks !